# **LIGHT BAKING WITH IRAY**

Martin-Karl Lefrançois May 2017

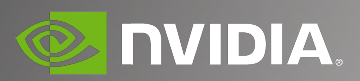

## **LIGHT BAKING** What is it?

- $\triangleright$  Computing and storing the information of complex lighting to be used in a real time environment.
- $\triangleright$  Freezing lights information and storing the data that paint how the light rays bounce around static geometry.
- Caching pre-calculated lighting information in textures or per-vertex or some other form to recreate the lighting in real time.

## **IRRADIANCE** What is Irradiance

- $\triangleright$  The act of irradiating; emission of rays of light.
- That which irradiates or is irradiated.
- $\triangleright$  The radiant power received by unit area of surface (physics)

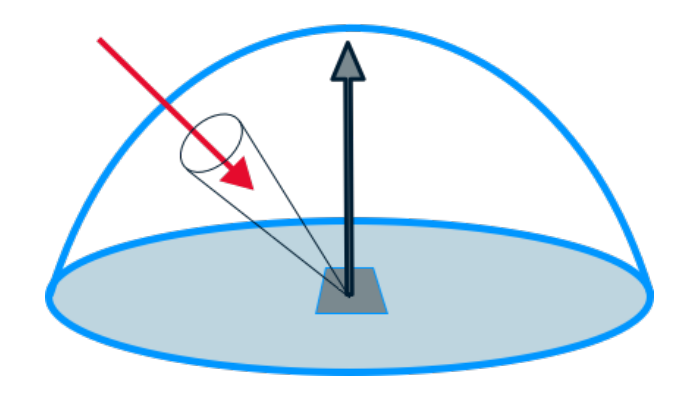

Source: Wiktionary

## **IRRADIANCE** Intensity of Light

Irradiance is a measurement of solar power and is defined as the rate at which solar energy falls onto a surface.

"irradiance" and "intensity of light" are the same

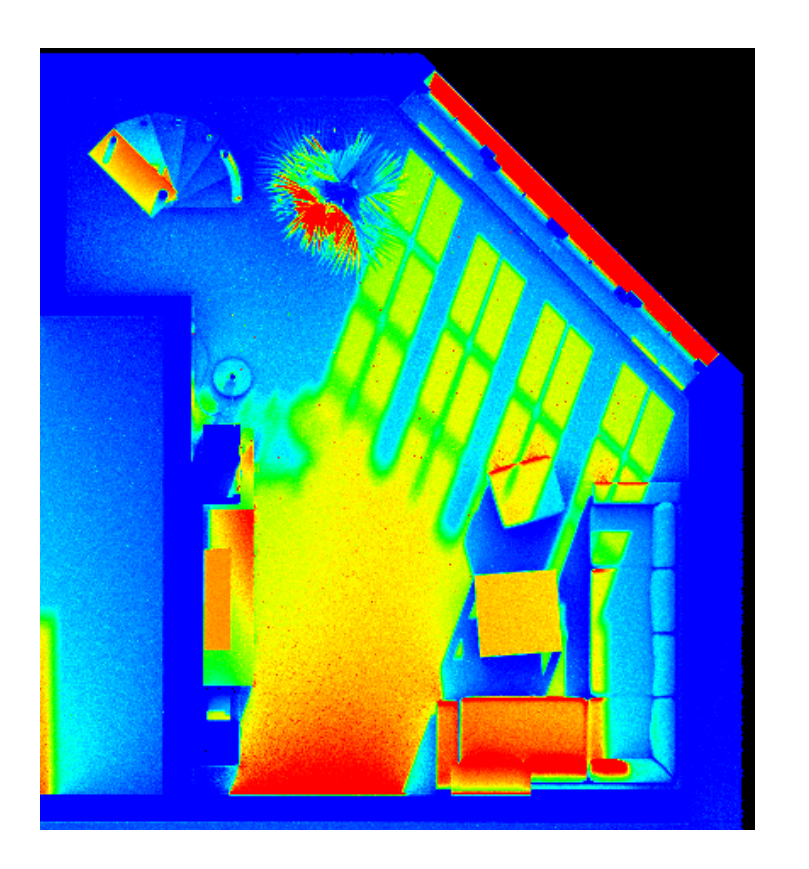

# **TOOLS FOR MEASURING IRRADIANCE**

#### Measuring light intensity

Light meter / Exposure Meter

- An instrument that measures the intensity of the light reflected from or falling on a subject
- $\triangleright$  Calculates the optimum exposure depending on the film speed.

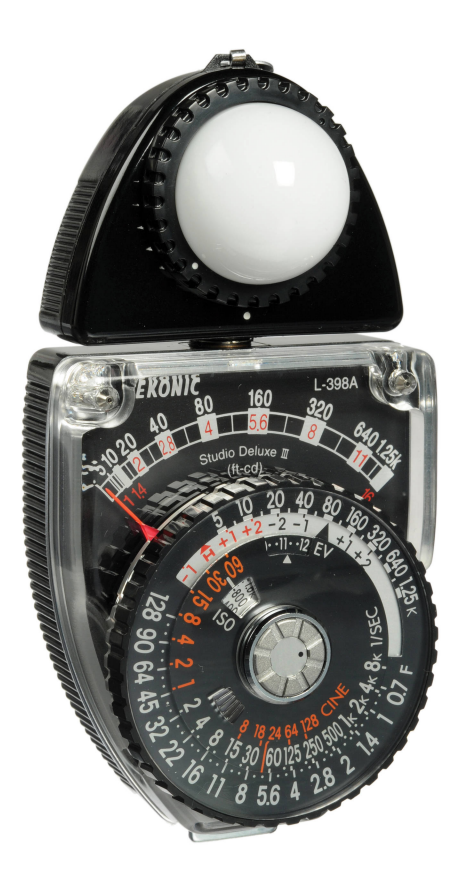

# **LIGHT METER / LUX METER**

#### Measuring Brightness

- **Lux meter for measuring illuminances.**
- $\triangleright$  It is equal to one lumen per square meter.

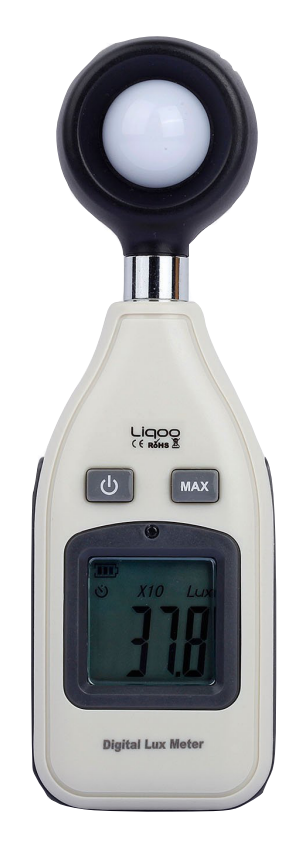

# **DIFFUSE LIGHTING**

#### Lambertian reflectance

Lambert's cosine law in its reversed form ([Lambertian reflection\)](https://en.wikipedia.org/wiki/Lambertian_reflection) implies that the apparent brightness of a [Lambertian surface](https://en.wikipedia.org/wiki/Lambertian_surface) is proportional to the cosine of the angle between the surface normal and the direction of the incident light.

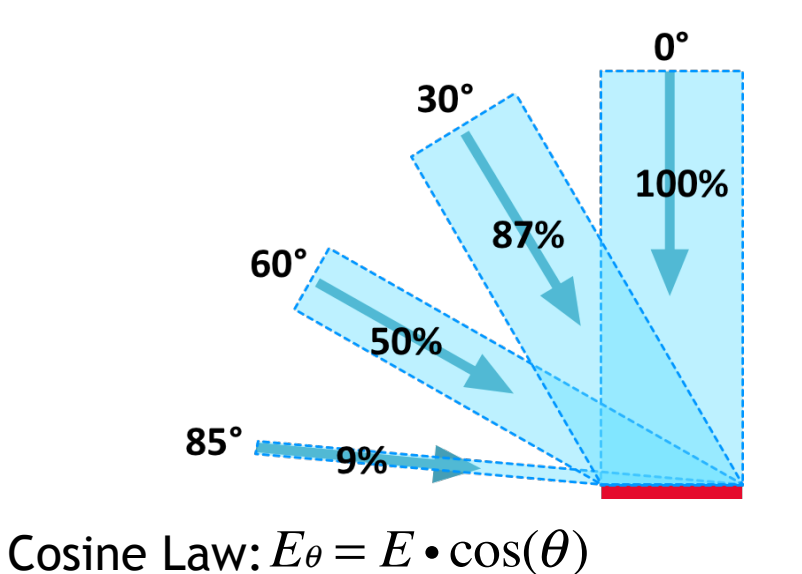

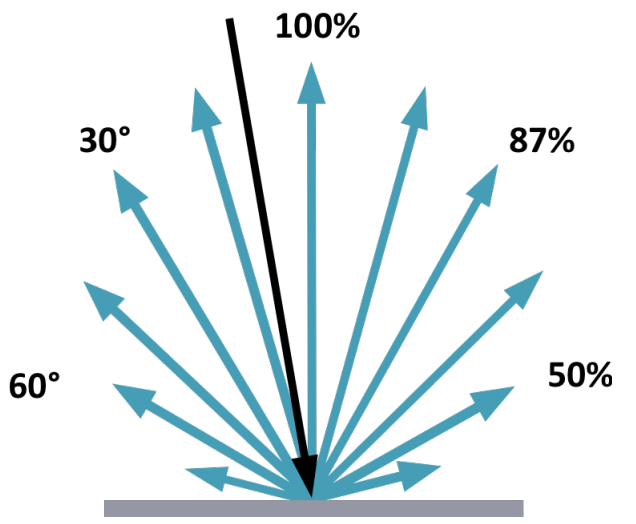

## **LIGHTS** Diffuse lighting

```
for (i = 0; i < n lights; ++i)result += lightContribution(L[i], N) * diffuse_color;
```

```
Color lightContribution(light& L, vec3 normal) {
 return L.color * dot(L.direction, normal); // -shadow, -AO, ...
}
```
## **LIGHTS** Total contributions

```
Color all lights(0,0,0)for (i = 0; i < n lights; ++i)all_lights += lightContribution(L[i], N);
result +=\widehat{all\_lights} * diffuse_color
```
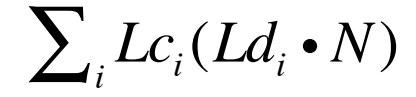

# **LIGHTS** Various sources of energy

Environment

▶ High Dynamic Range Image (HDRi)

Sun & Sky

Implicit Lights

▶ Point, spot, ..

Area: sphere, rectangle, ..

Emissive Objects

Geometry emitting some energy

## **IRAY PHOTOREAL** Implementing Light Baking

Iray Photoreal

▶ Path tracer

**Physically based** 

MDL (Material Definition Language)

- $\triangleright$  Define the properties of the material
- Absorption, reflectivity
- Emissivity  $\triangleright$

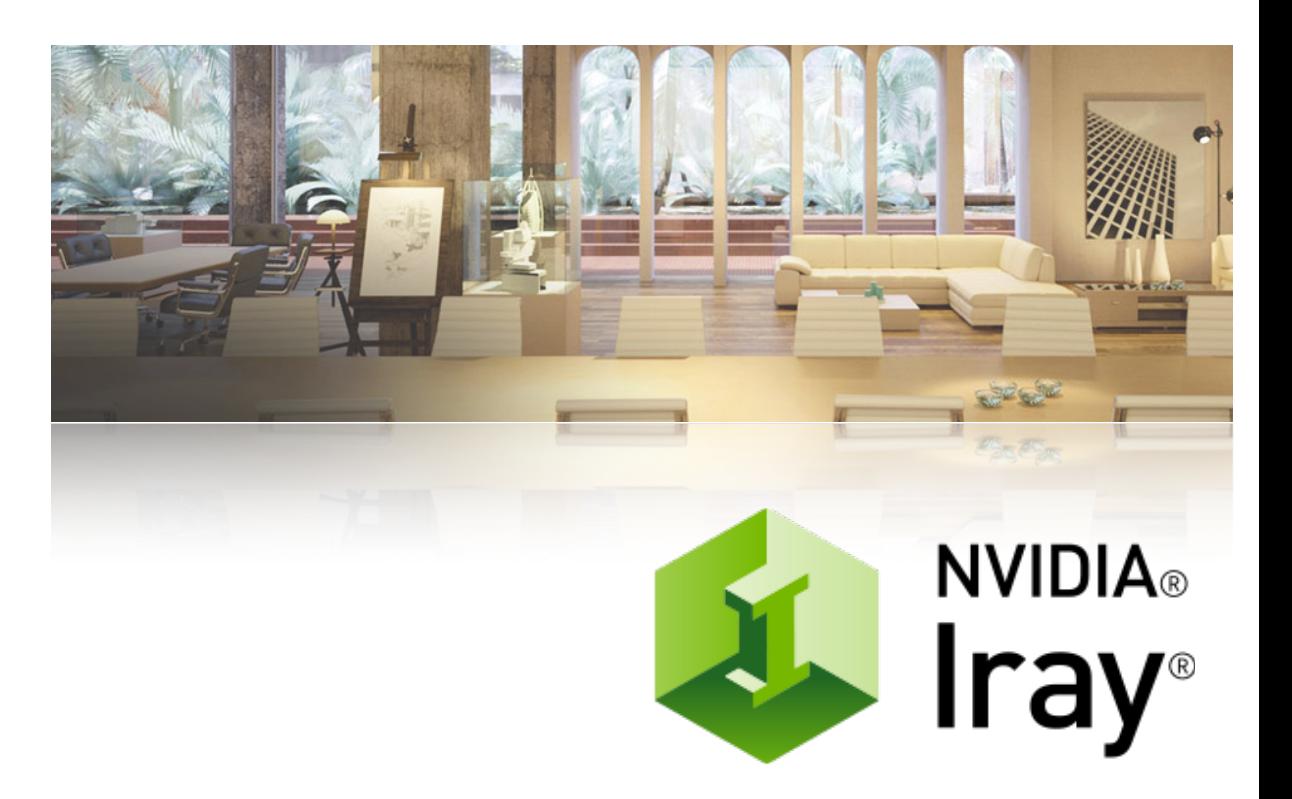

#### Adding all incoming light to a light map (texture)

Gathering lighting effect from ray tracer to realtime

- Emission from the Sun & Sky and other HDRi
- Lights and area lights
- Bouncing light (Global illumination)
- Shadows and ambient occlusion
- LPE compatible
- Using MDL

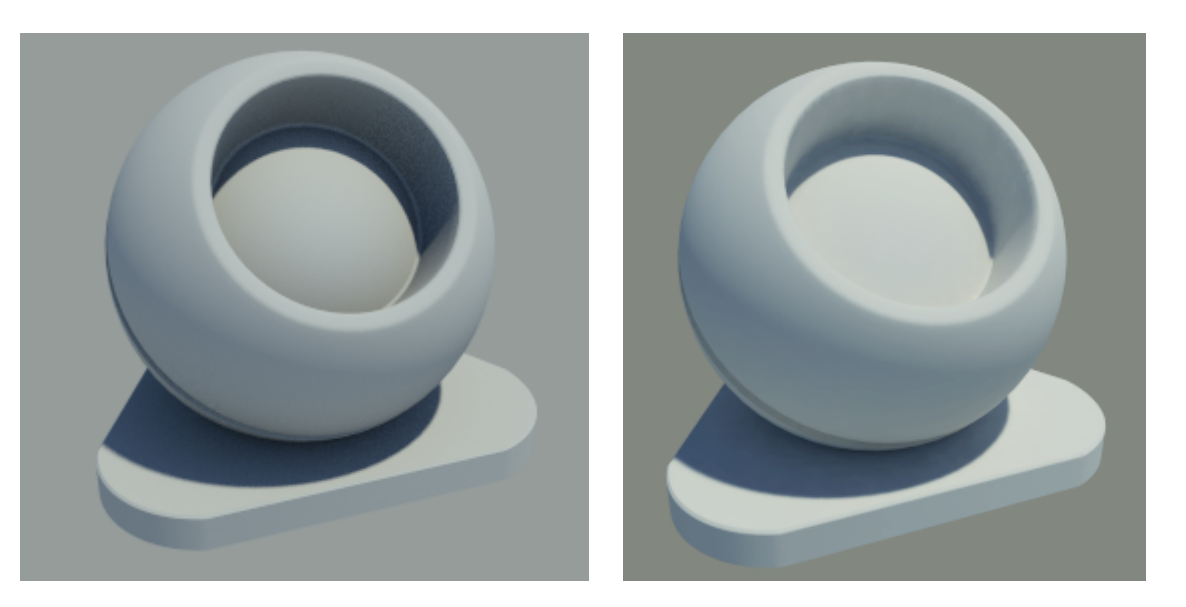

# **LIGHT PROBES**

Sampling the Hemisphere

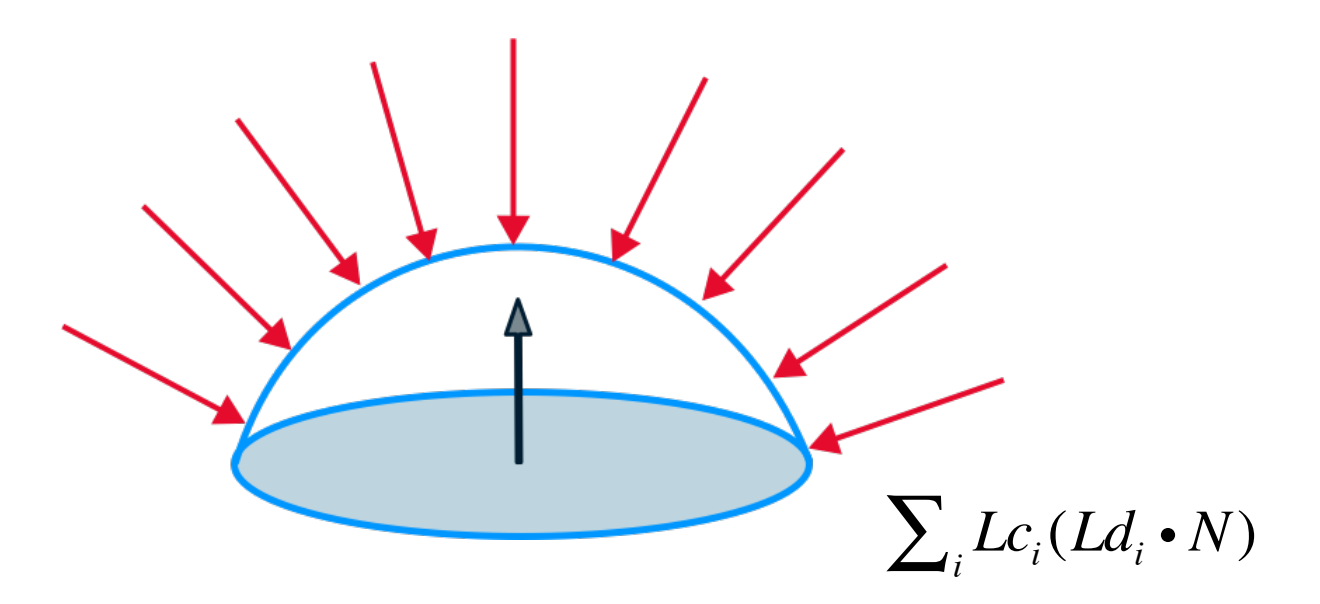

Sampling the hemisphere for all light contribution defined by a point and a normal

#### Irradiance Probes (capturing elements)

- **Interal incore** probes are used to render the irradiance at certain locations in the scene.
- ▶ Orientation of the camera is irrelevant

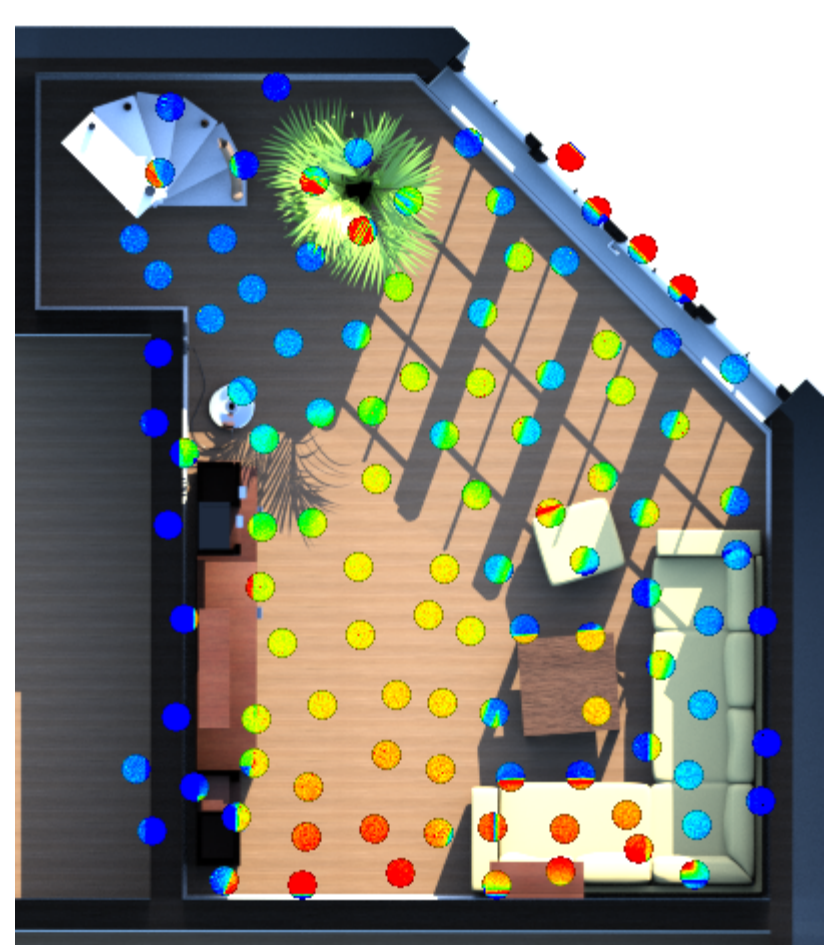

# **LIGHT BAKING** Applying on Object

Use light probes and place them on the surface of the object

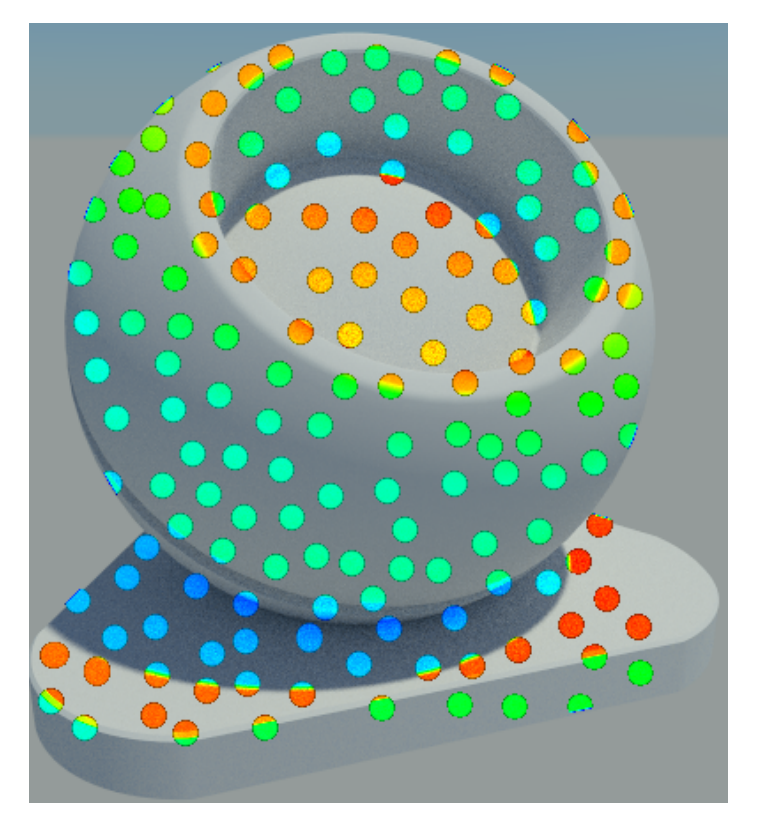

Sampling the object

Sampling the object in 3D space for each texel.

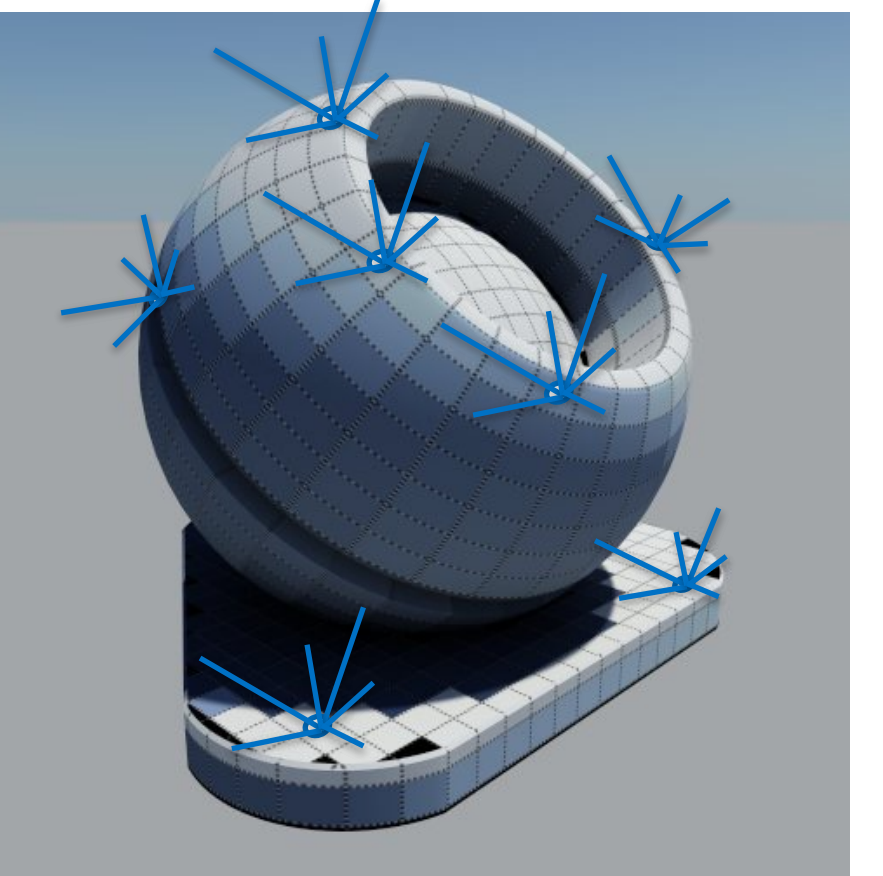

Irradiance Probes

For each texel, add a light probe

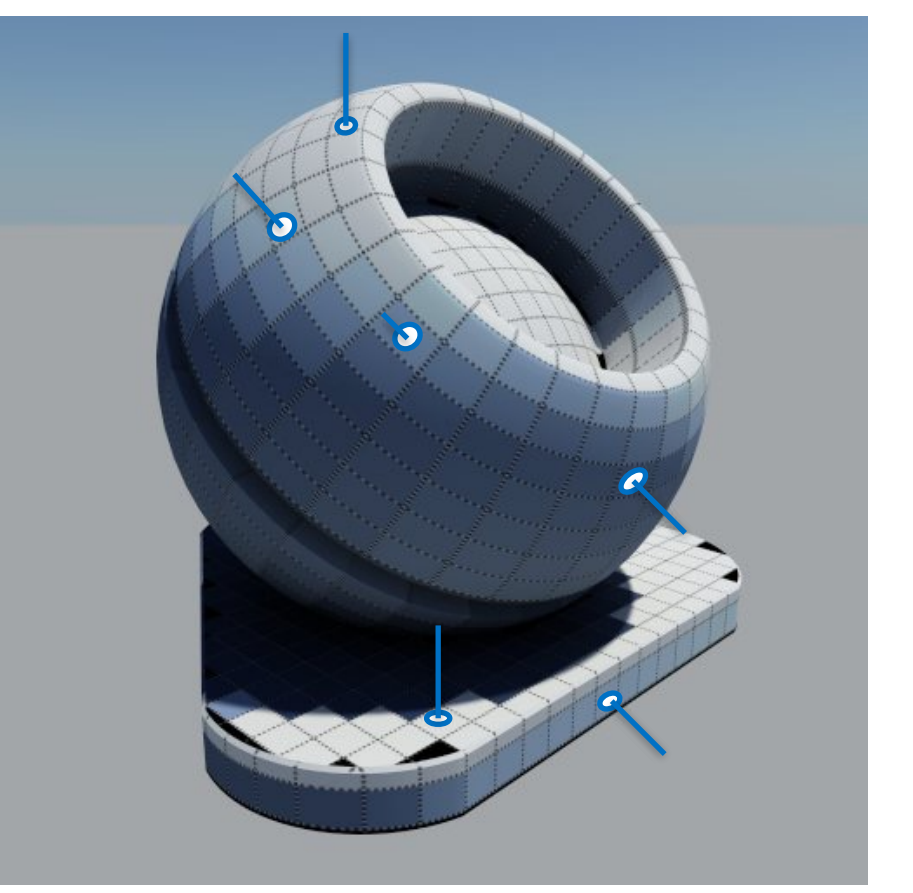

#### Finding 3D position of each texel

Rasterizing all triangles in the UV domain

- Output position and normal

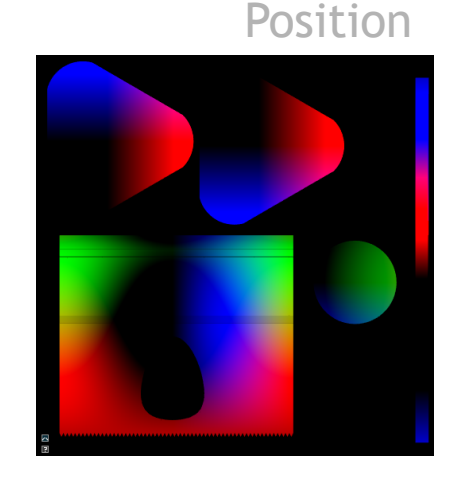

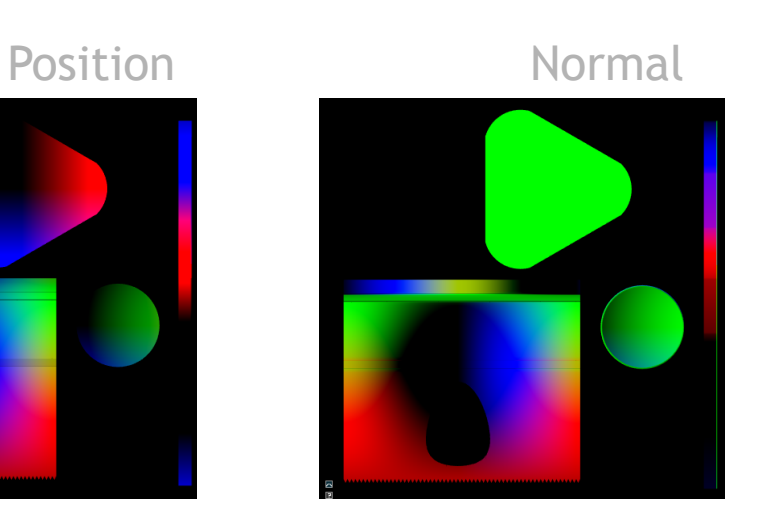

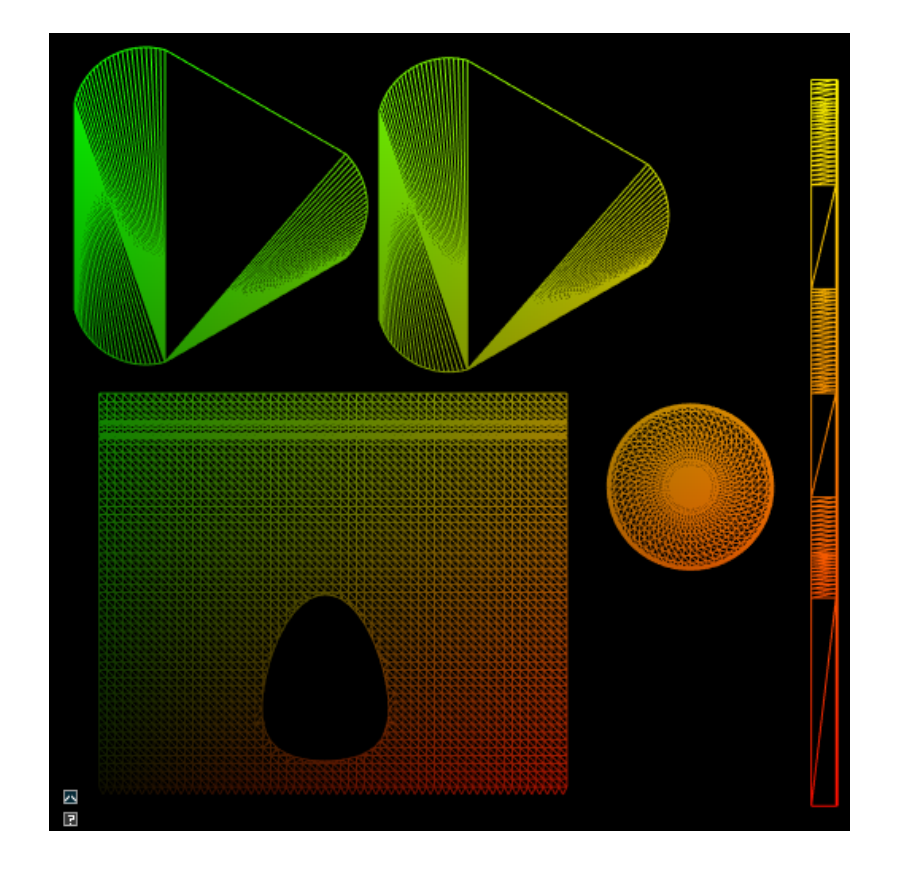

**UV BAKING** GLSL for UV baking

Vertex:

```
gl_Position = vec4(texCoord, 1) * 2.0 - 1.0;
```
Fragment:

 $fColor1 = vec4(varWorldPos, 1.0);$  $fColor2 = vec4(varNormal, 1.0);$ 

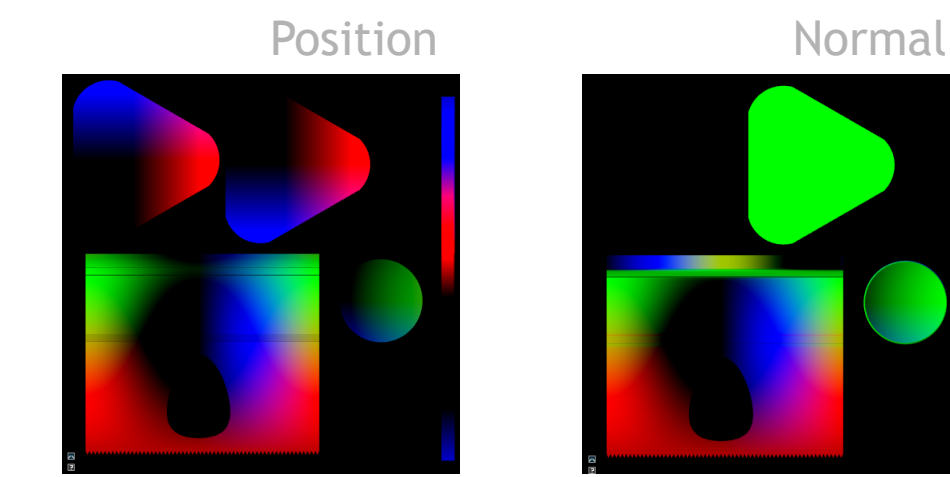

### **LIGHT BAKING** Convert to Irradiance Probes

Extract all points and normals Construct a list of irradiance probes Render

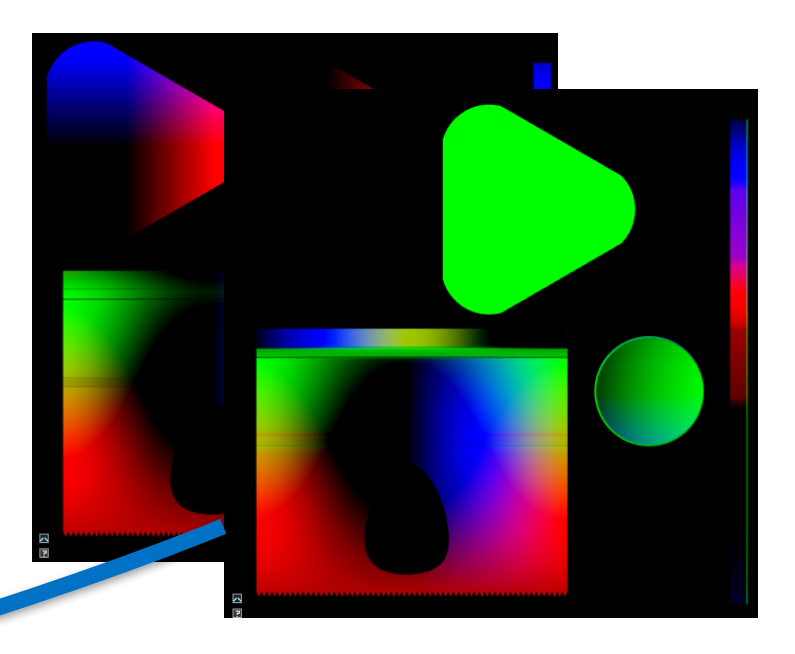

Lp =  $\{p0, n0\}$ ,  $\{p1, n1\}$ ,  $\{p2, n2\}$ ,...}

### **LIGHT BAKING** Render

- **Render using 'iray'**
- ▶ No tonemapper
- $\triangleright$  RGB floating point to receive the irradiance values
- ▶ Use values to put in an image at the earlier extracted positions

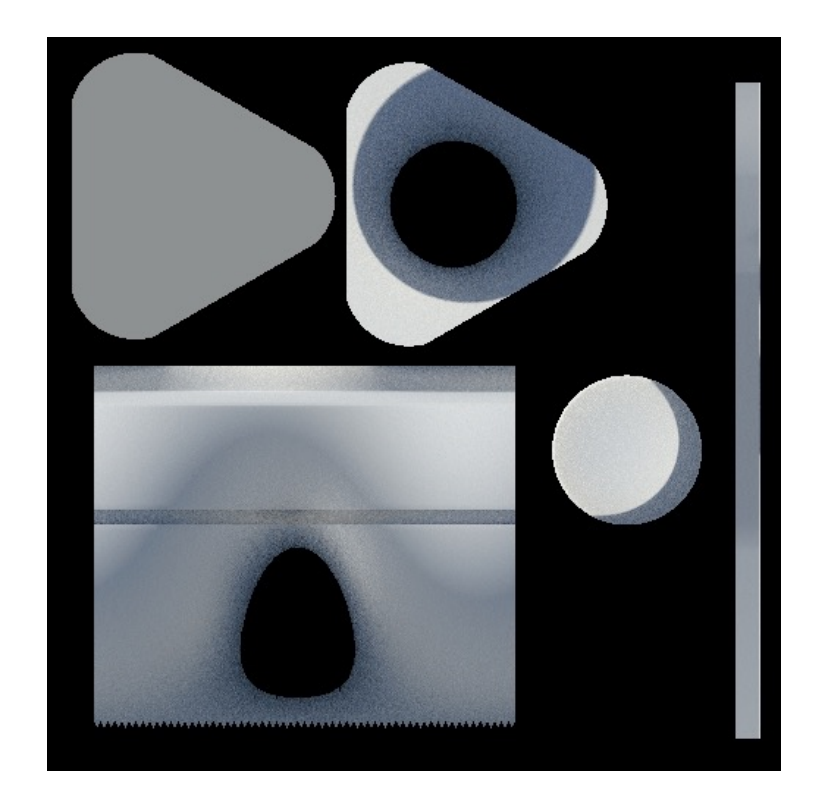

## **LIGHT BAKING** Different resolutions

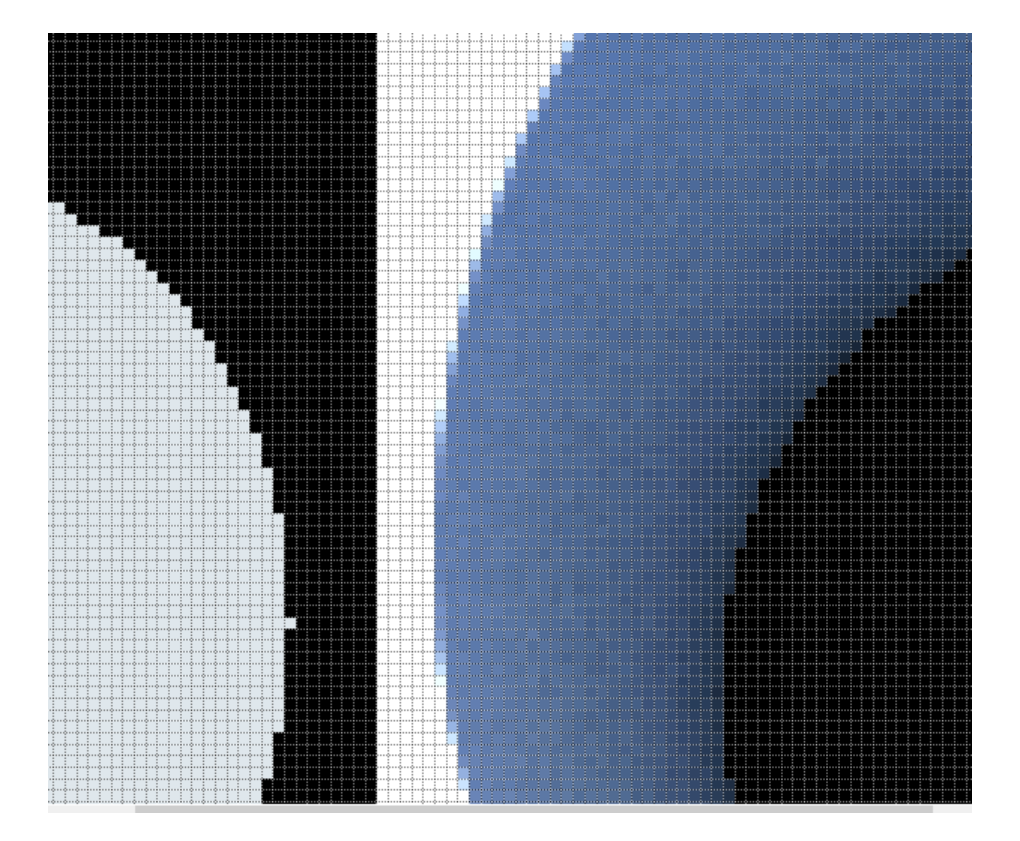

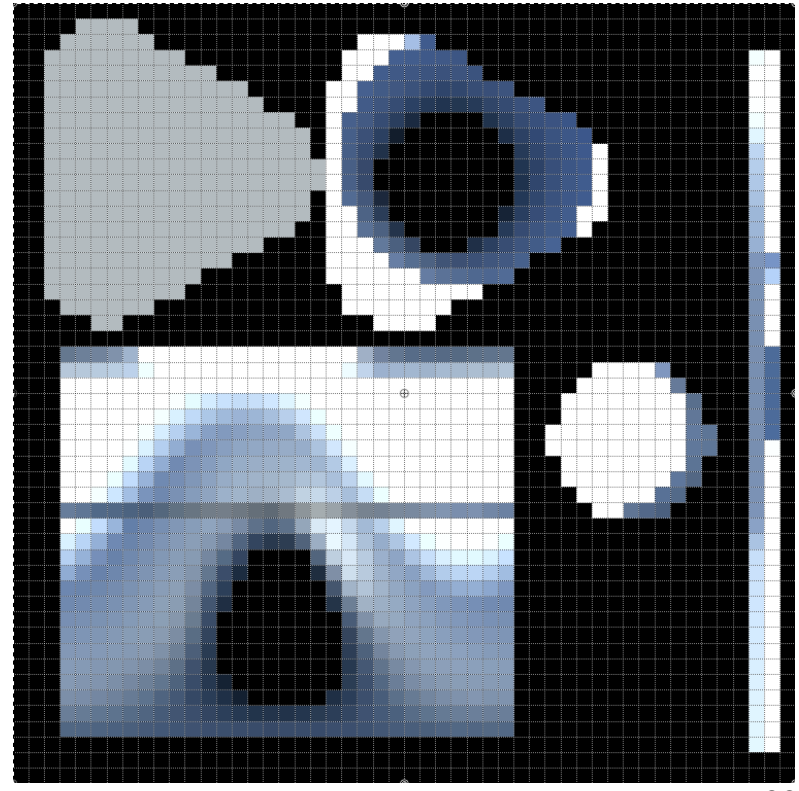

22 **MONDIA** 

## Result on Object

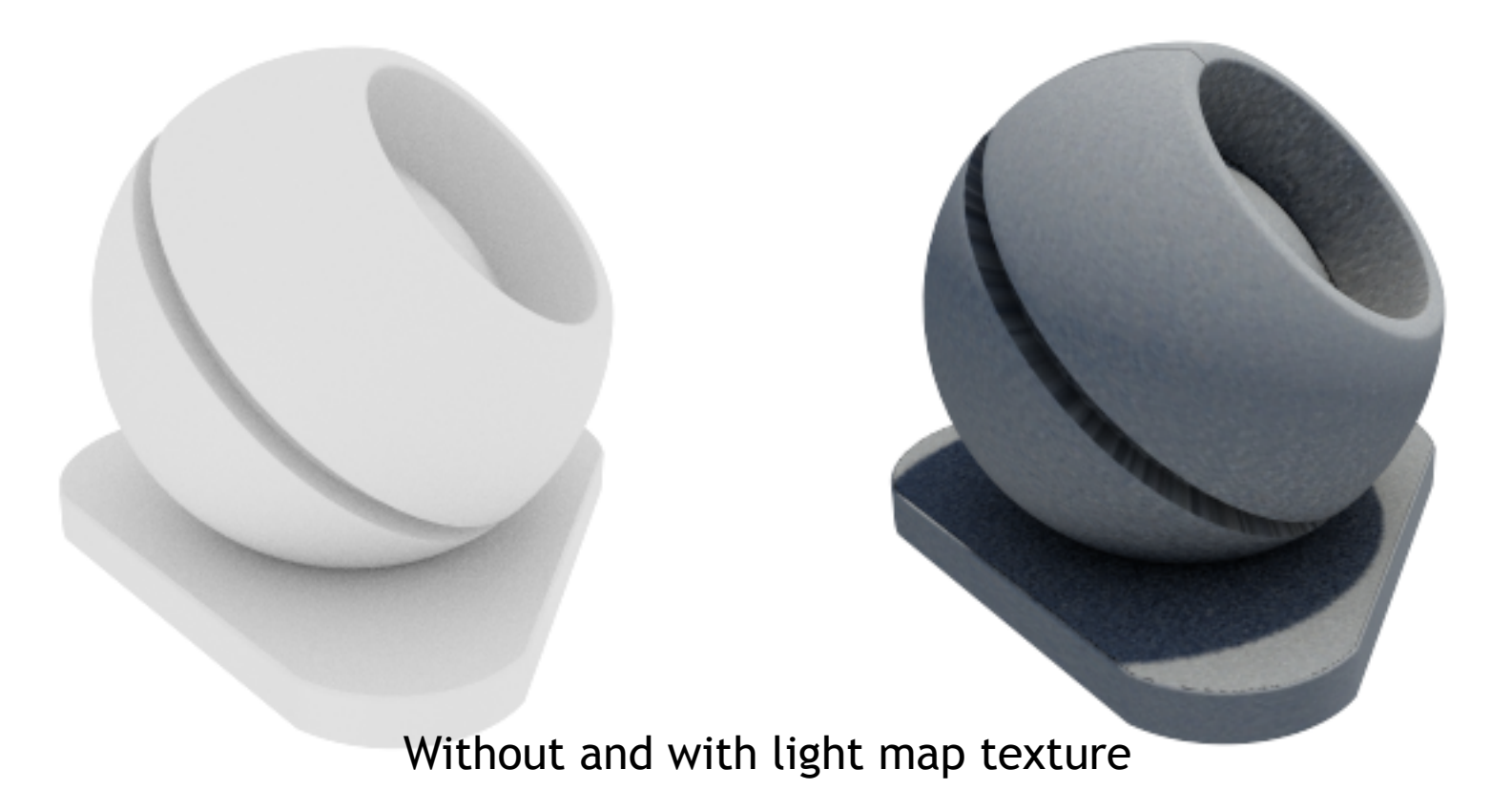

## **LIGHTING** GLSL Fragment for lighting

```
vec4 cc = color;if (has_texture)
{
  // Ajdusting the texture to linear space
  cc = pow(textex, varTextCoord0.xy), vec4(2.2));}	
fragcolor = cc * texture(lbk_tex, varTextCoord.xy);
```
# **LIGHT BAKING ISSUES**

#### Seam and borders

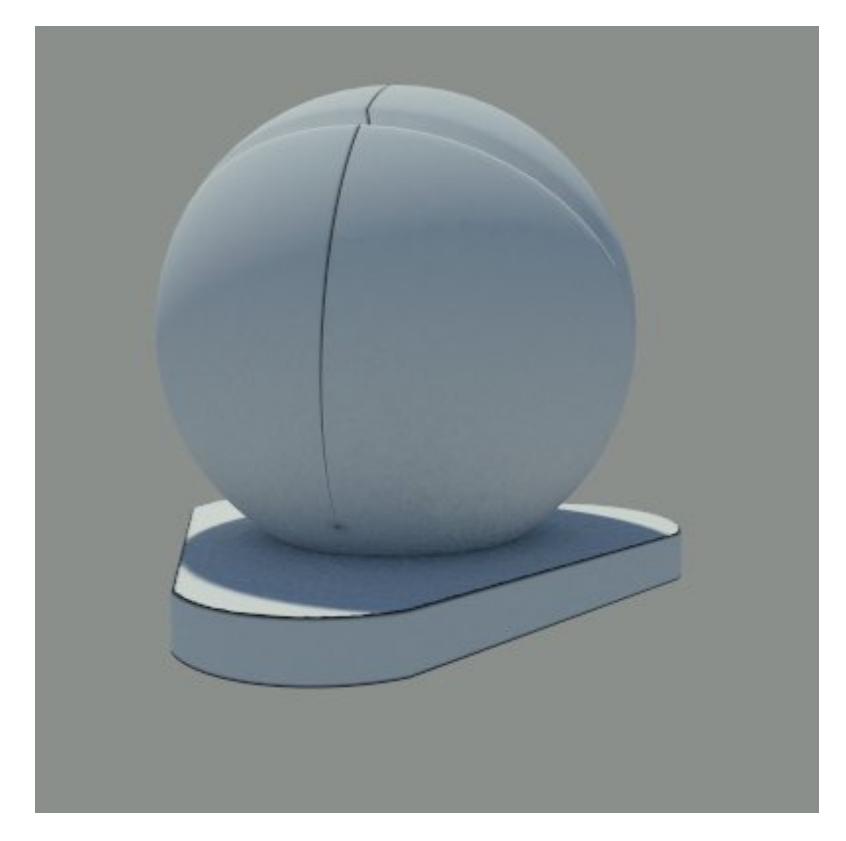

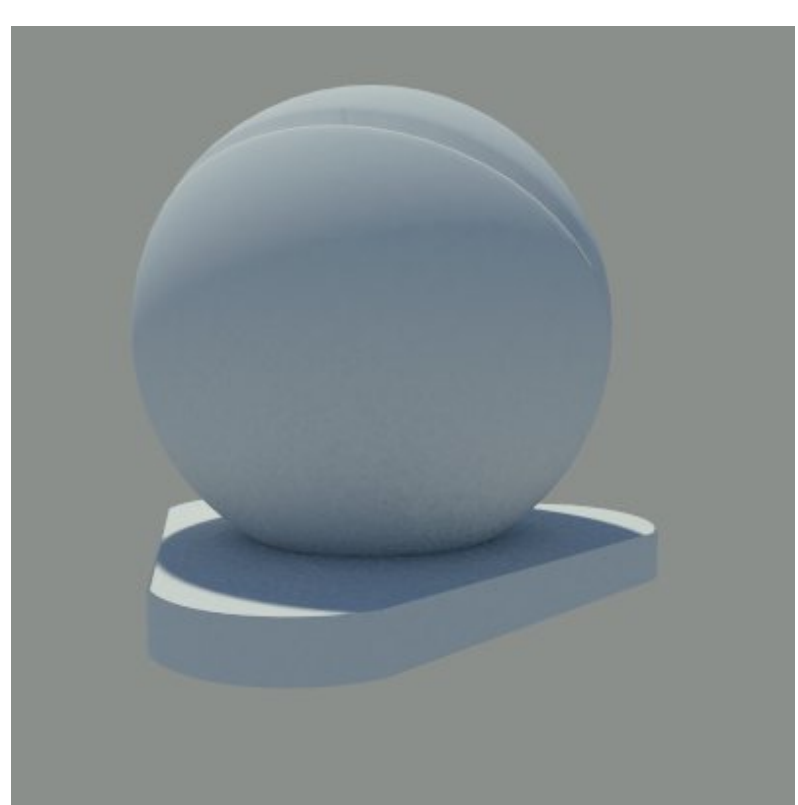

Fixed by enlarging the contour

## **LIGHT BAKING** Missing Texels

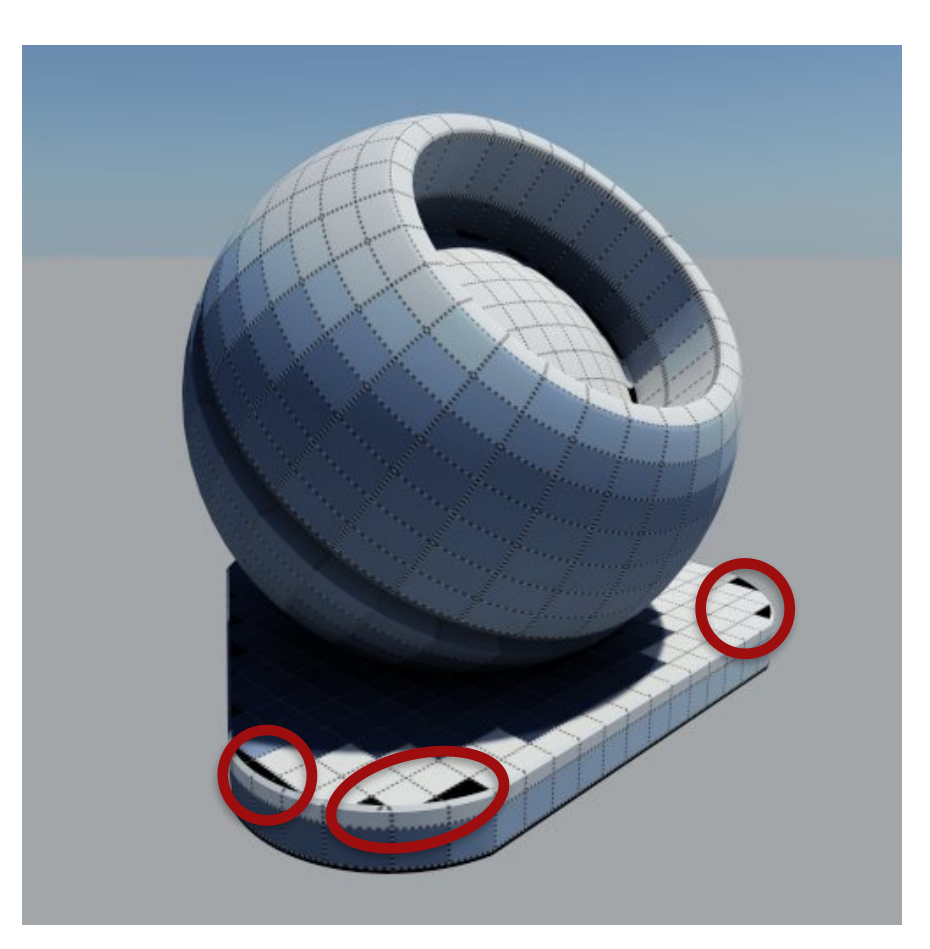

#### Removing some noise with Median Blur

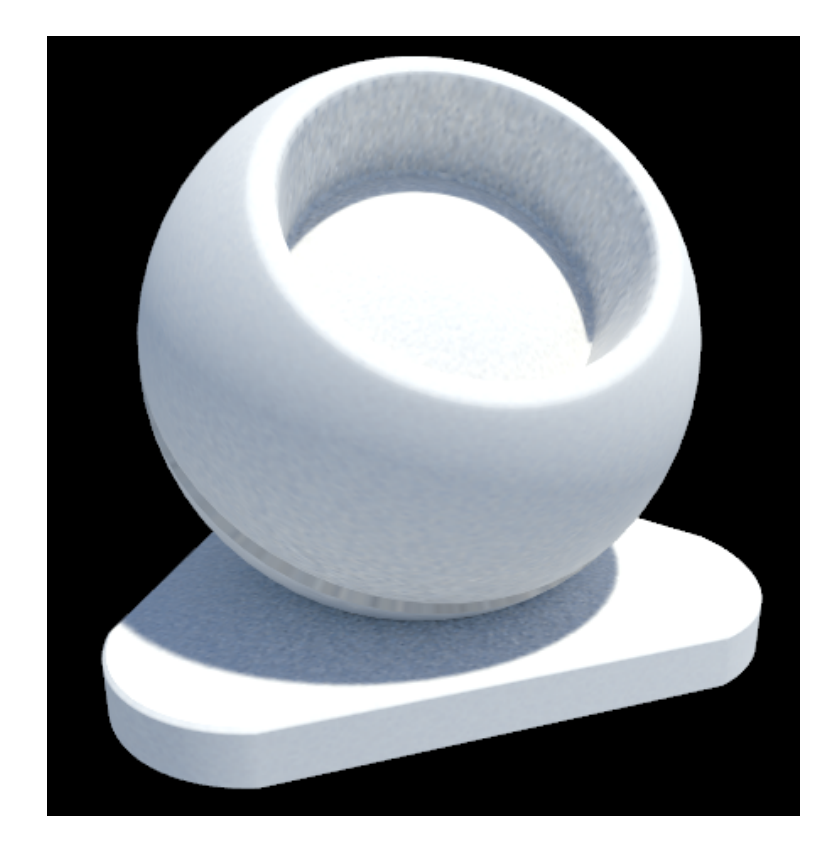

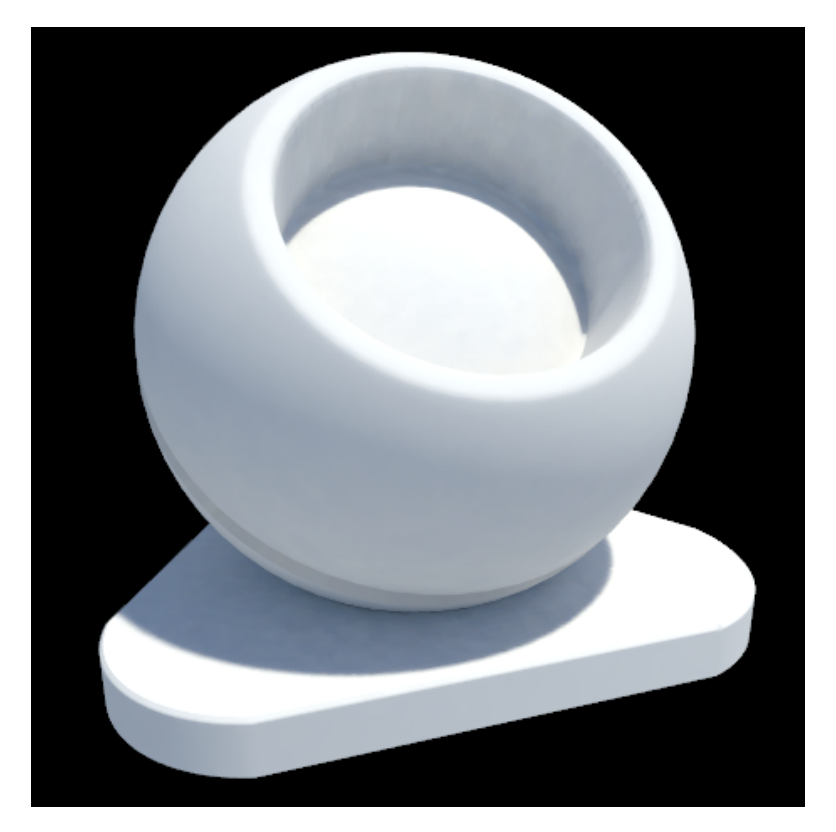

27 **MONDIA** 

## **LIGHT BAKING** Speed

512x512, 100 iterations 1,4 seconds

18 million rays/seconds

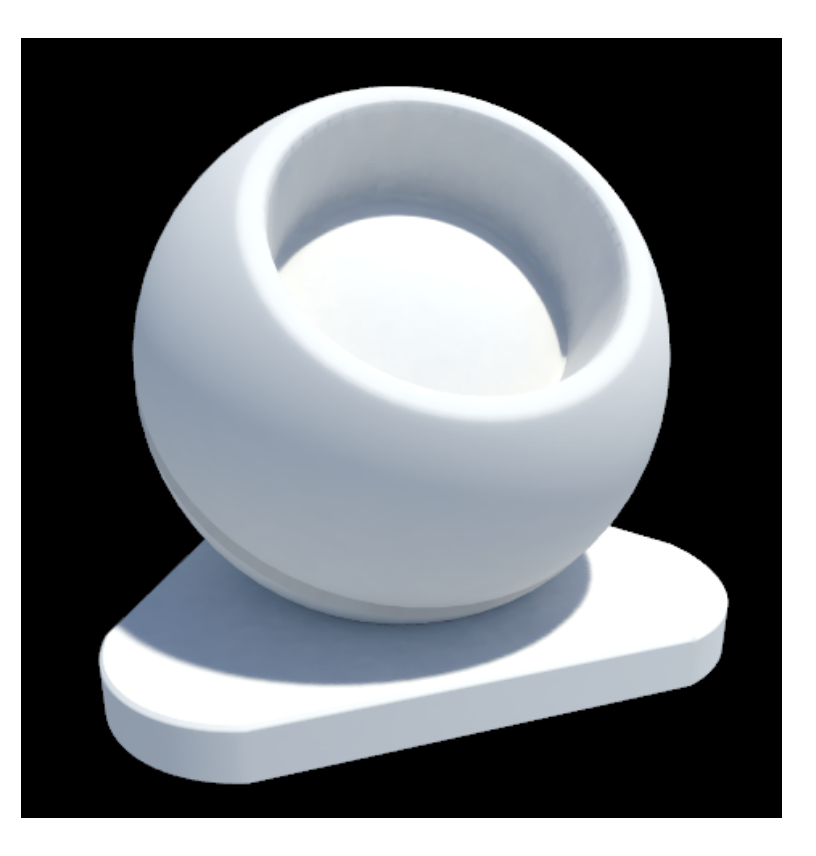

**DEMO** Iray and Live

#### Iray 2000 iterations Live @60Hz

Edit View Tools Window Plugins Hel  $\bigcirc$  Sgin  $\bigcirc$ **SOROOMBOOK RARDECRDE** 

xH

**N** 

A

## **EXTRA** LPE

Light Path Expression

- $\triangleright$  One light map per group of lights
	- ▶ L.\*'light\_group1'I : Path from a light source to the irradiance point, bounce n-times and touch one of the light which is part of group1.
- $\triangleright$  Avoid objects to be part of the lighting contribution:
	- $\blacktriangleright$  L.\* $\lceil$ ^'obj1']I : Any path that goes from any light to the irradiance point, but not touching the object obj1.

# **GLOSSINESS**

#### Angle dependent illumination

Compute the incoming light from dependent direction.

Store the value with the incoming direction and use it for glossy light reflection.

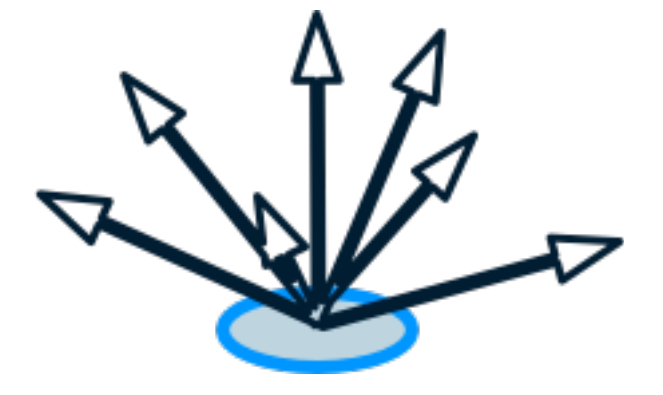

## **NEXT** Enhancement

Multisampling to cover the entire area of the texel A radius to the light probe could be better

# **QUESTIONS?**

# **THANKS !**

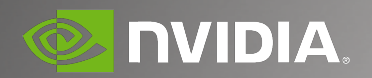